# <span id="page-0-0"></span>**AVALIAÇÃO DOS ESTÁGIOS SUCESSIONAIS DA VEGETAÇÃO DA ÁREA DE PRESERVAÇÃO PERMANENTE DO RESERVATÓRIO DA UHE CAMPOS NOVOS**

Bruno Sgorla Brehm\* Julio Cesar Refosco\*\*

#### **RESUMO**

A classificação dos estágios sucessionais de regeneração da vegetação é um processo importante para o diagnóstico ambiental de uma área de preservação permanente; a utilização de imagem de satélite para a aquisição dessas informações tem se tornando cada vez mais frequente e útil. O objetivo com este trabalho foi classificar a vegetação existente na área de preservação permanente do reservatório da Usina Hidrelétrica Campos Novos, localizada nos Municípios de Campos Novos, Celso Ramos, Abdon Batista e Anita Garibaldi, no Estado de Santa Catarina. Para a realização deste estudo foram utilizadas imagens do satélite Worldview 2 de alta resolução do ano 2010 e para a classificação da imagem o *software* SPRING 5.4.1; a metodologia aplicada na análise da imagem foi a classificação supervisionada por regiões com o algoritmo classificador Bhattacharya. O resultado obtido da composição da área, dividido por estágio de regeneração da vegetação é de 70,91% avançada, 18,34% média, 10,52% inicial e 0,23% acessos. Esses resultados servem de parâmetro para uma análise futura, na qual com uma imagem atual será possível avaliar no período de tempo a evolução do desenvolvimento da regeneração da vegetação da área de preservação permanente.

Palavras-chave: Área de preservação permanente. Tipologia vegetal. Classificação supervisionada. Imagem de satélite.

# 1 **INTRODUÇÃO**

A importância de se conhecer o estado de conservação e de continuidade da vegetação é fundamental para definir a existência ou não de *habitats* para espécies, além de manter serviços ambientais e fornecer bens essenciais à sobrevivência da população humana (MINISTÉRIO DO MEIO AMBIENTE, 2014).

Nas últimas quatro décadas o Planeta vem sendo monitorado por sensores imageadores, que capturam praticamente tudo que está presente na superfície da Terra. Um dos objetivos é o monitoramento do meio ambiente em escala global para se obterem melhores informações sobre os recursos naturais renováveis e não renováveis (MENESES et al., 2012).

A representação da natureza no computador, com o menor grau de erro possível é o problema a ser superado pelo Sistema de Informação Geográfica (SIG). O método usual é transpor os mapas da cartografia temática para o ambiente computacional, permitindo concluir que um mapa temático nada mais é que uma representação simplificada do conhecimento de um especialista sobre a região estudada (CÂMARA; DAVIS; MONTEIRO, 2004).

De acordo com Santos, Peluzio e Saito (2010), a classificação de imagens digitais é o processo de assinalar *pixels* às classes; cada *pixel* é tratado como uma unidade composta de valores em várias bandas espectrais. Com a comparação com outros *pixels* de identidade conhecida é possível agrupar aqueles cujas refletâncias espectrais sejam semelhantes e classe mais ou menos homogêneas. As classes, por sua vez, formam regiões sobre um mapa ou imagem de forma, a qual, após a classificação, seja apresentada como um mosaico de parcelas uniformes, identificadas por uma cor ou símbolo.

O processo de classificação de imagens é de grande importância na extração de informações de imagens de Sensoriamento Remoto. A classificação das imagens de satélites multiespectrais consiste da associação de cada *pixel* da imagem a um "rótulo" que descreve um objeto real (vegetação, solo, etc.). Assim, os valores numéricos associados a cada *pixel*, definidos pela refletância dos materiais que compõem esse pixel, são identificados em termos de um tipo

<sup>\*</sup> Pós-graduado em Licenciamento, Auditoria e Perícia Ambiental pela Universidade do Oeste de Santa Catarina; Graduado em Agronomia pela Universidade do Oeste de Santa Catarina; brunobrehm@gmail.com

<sup>\*\*</sup> Doutor Interdisciplinar em Ciências Humanas pela Universidade Federal de Santa Catarina; Mestre em Ciências da Engenharia Ambiental pela Universidade de São Paulo; Professor do Programa de Pós-graduação em Engenharia Florestal na Universidade Regional de Blumenau; refosco@furb.br

de cobertura da superfície terrestre imageada (água, tipo de solo, vegetação, etc.), podendo ser chamado de temas ou classes. Quando esse tipo de operação é efetuado para todos os *pixels* de uma determinada área, o resultado é um mapa temático, mostrando a distribuição geográfica de uma classe, como, por exemplo, a vegetação (CAVASSIM JÚNIOR; CENTENO, 2003).

A classificação de imagens possui diversos métodos que utilizam diferentes critérios, entre eles, classificação paramétrica e não paramétrica, classificação espectral e espacial, e classificação supervisionada e não supervisionada. Pode-se, ainda, dividir os classificadores em classificação por *pixel* ou por regiões. A classificação por *pixel* é realizada pela maioria, que se utiliza somente da informação espectral de cada *pixel* para encontrar regiões homogêneas, a partir de medidas de distância ou de probabilidades de um *pixel* pertencer a uma classe específica, ao contrário da classificação por regiões, em que o processo de decisão considera um agrupamento de *pixels* que é usado como unidade de classificação, simulando o comportamento de um fotointérprete, ao reconhecer áreas homogêneas nas imagens baseadas nas propriedades espectrais e espaciais dos objetos (KURY; VIEIRA, 2002).

A classificação supervisionada requer conhecimentos prévios das classes de alvos, a fim de classificar a imagem nas classes de interesse prefixadas pelo analista, visto que o algoritmo necessita ser treinado para poder distinguir as classes umas das outras. Esse treinamento é controlado de perto pelo analista que escolhe pequenas áreas de amostras na imagem, contendo poucas centenas de *pixels* que sejam bem representativos, espectralmente, de padrões ou feições dos alvos por ele reconhecidos, ou que podem ser identificados com a ajuda de outras fontes, como dados coletados no campo ou de mapas (MENESES et al., 2012).

A classificação da vegetação no presente estudo teve por base o previsto na Resolução do Conselho Nacional do Meio Ambiente (Conama), n. 4, de 04 de maio de 1994, que estabelece os critérios e definições para a classificação das tipologias vegetais para a Mata Atlântica no Estado de Santa Catarina. As tipologias de vegetação foram classificadas em vegetação secundária em estágios de regeneração, inicial, médio e avançado.

A área de abrangência da UHE Campos Novos compreende três Regiões Fitoecológicas ou três tipos de vegetação diferentes: Floresta do Rio Uruguai (Floresta Estacional Decidual), que ocorre nas margens do Rio Canoas e principais afluentes; Mata de Araucária (Floresta Ombrófila Mista), que ocorre entre 600 e 800 metros de altitude; e Região das Savanas ou campos, que ocorre nas áreas mais planas (ENERCAN, 2014).

Em toda a área diretamente atingida pelo reservatório, a vegetação original arbórea nativa das Florestas Ombrófila Mista Estacional Decidual deu lugar às florestas secundárias, capoeirões, capoeiras, pastagens e agricultura. Assim, o resultado da ação antrópica forma um verdadeiro mosaico de vários tipos de uso e ocupação atual do solo (ENERCAN, 2003).

As terras marginais ao reservatório foram adquiridas pelo empreendedor para comporem as Áreas de Preservação Permanente (APPs), destinam-se principalmente à proteção ambiental das águas do reservatório e de suas margens. A APP de reservatórios artificiais historicamente sofre uma maior pressão antrópica, seja pelas ocupações comuns ao meio rural, seja pelas demandas de área de lazer e de exploração turística (ENERCAN, 2014).

A classificação dos estádios de regeneração da vegetação em áreas de preservação permanente de reservatórios de usinas hidrelétricas é uma informação de difícil obtenção por meios tradicionais de levantamento de campo. Essa dificuldade, muitas vezes, está relacionada às grandes extensões das áreas a serem analisadas, ao difícil acesso, às diferentes situações de regeneração, às condições de solo e declividade, entre outros.

O acompanhamento da evolução da regeneração da vegetação para a gestão ambiental do empreendimento é de suma importância para a determinação dos resultados obtidos pelos projetos que contemplam a implantação das áreas de preservação permanente ao longo do reservatório.

A utilização de *softwares* específicos para a interpretação das informações disponíveis nas imagens de satélite torna o trabalho de classificação da vegetação mais prático e menos subjetivo que os métodos manuais.

O objetivo com este trabalho foi classificar os estágios sucessionais de regeneração da vegetação da área de preservação permanente do reservatório da Usina Hidrelétrica de Campos Novos por meio da análise de imagens de satélite.

### 2 **MATERIAIS E MÉTODOS**

A área em estudo situa-se às margens do reservatório da Usina Hidrelétrica de Campos Novos, engloba os Municípios de Campos Novos, Celso Ramos, Abdon Batista e Anita Garibaldi, no Estado de Santa Catarina.

O reservatório foi formado no ano 2006, possui uma extensão de 51 km e um perímetro de 237,93 km; em seu entorno estão inseridos 1.847,32 ha de área de preservação permanente em diferentes tipologias vegetais e estágios sucessionais de regeneração.

O empreendimento é administrado pela concessionária Campos Novos Energia S.A. (Enercan); a empresa disponibilizou para o estudo a cartografia das áreas adquiridas para compor a área de preservação permanente, assim como as imagens de satélite.

Para a análise e manipulação das imagens e da cartografia, foram utilizados os *softwares* AutoCAD 2010, QGIS ESSEN 14.2 e SPRING 5.2.

O imageamento da área de estudo é composto por quatro imagens de satélite WORLDVIEW 2, do ano 2010, com resolução de 0,5 m, ortorretificadas e georreferenciadas no Datum SAD 69, Fuso 22, hemisfério Sul.

O processo de preparação dos dados teve início com a correção da poligonal que delimita a área de preservação permanente do reservatório, no *software* AutoCAD 2010; foram carregadas as imagens georreferenciadas e a poligonal, todo o perímetro foi conferido e ajustado para a área implantada, essa etapa foi necessária para corrigir diferenças apresentadas em relação ao uso do solo.

Nesta etapa teve-se o objetivo de evitar a inserção de áreas que possam desviar a classificação, como áreas de lavoura, estradas, benfeitorias, as quais estariam inseridas no perímetro da área de preservação permanente projetada.

Realizada essa etapa, os arquivos contendo a poligonal das áreas de preservação permanente da margem esquerda e direita foram carregados no *software* QGIS em que serviram de molde para o recorte das imagens; uma a uma as imagens foram carregadas e utilizando a ferramenta de recorte do *software* foram extraídas as áreas-alvo da classificação.

Essa etapa é importante, pois o processamento da imagem é realizado de forma direcionada à área de interesse; além de diminuir os erros e as interpretações de áreas externas, diminui o tempo do processo em razão da diminuição do número de *pixels* da imagem.

Após a etapa de extração das imagens é realizada a classificação delas, porém, para possibilitar melhor eficiência no processo, foi realizado um teste para definir os parâmetros a serem utilizados nas imagens da APP do reservatório.

Se foi escolhida uma imagem representativa das classes a serem definidas no processo de classificação e a partir dessa área piloto foi feita uma série de testes para se obterem as classes da forma mais precisa possível, com base na bibliografia consultada em imagens de alta resolução que possuem muita informação disponível, a melhor forma de conduzir a classificação é utilizando o método de regiões.

O método de regiões, segundo Soares e Beppler (2013), é o método de classificação no qual o *software* analisa o *pixel* em conjunto formando grupos de *pixels* semelhantes segmentando a imagem em várias subimagens.

O *software* SPRING possui um algoritmo de segmentação denominado crescimento de regiões; esse algoritmo possui dois parâmetros a serem definidos pelo intérprete para a realização da análise, o limiar de similaridade e o tamanho mínimo de área que se deseja para os polígonos resultantes da comparação.

Na imagem piloto foram realizados testes com diferentes limiares e áreas para verificar qual relação resultaria no melhor agrupamento de *pixels* de acordo com as classes desejadas; foram utilizados limiares de 10 a 100 e áreas de 10 a 1000.

A configuração que melhor representou as classes de vegetação foi o limiar de 40 e uma área mínima de 1000 *pixels*; esse formato, além de separar as classes de forma satisfatória, eliminou pequenos aglomerados de *pixels* na segmentação, como a imagem possui uma resolução de 0,5 m, a área mínima restringe a formação de segmentos menores que 250 m<sup>2</sup>.

A partir dessa etapa é possível realizar a classificação da imagem, as classes escolhidas para representar a composição da área de preservação foram definidas conforme os estágios de regeneração da vegetação (inicial, média e avançada), além de acessos.

No classificador do *software* SPRING, cria-se um contexto de classificação da imagem-alvo, nessa etapa se escolhe o tipo de análise, o *software* oferece duas opções por *pixel* ou por regiões e lista as bandas espectrais da imagem carregada, sendo possível escolher em qual ou quais bandas se quer realizar a classificação.

Definido o tipo de análise por regiões e as bandas 1 Red, 2 Green, 3 Blue, formando a composição RBG da imagem, o *software* já vincula a imagem segmentada anteriormente.

É necessário realizar a extração dos atributos para habilitar as próximas etapas da classificação no *software*; no próximo passo efetua-se o treinamento; aqui, em um primeiro momento, definem-se as classes e sua cor de representação; após, correlacionam-se de forma aleatória as classes a segmentos da imagem, informando ao *software* como devem ser agrupados os segmentos em decorrência da classe.

Realizado o treinamento, é possível avaliar as amostras coletadas gerando uma matriz de erros de classificação. O algoritmo classificador escolhido para este trabalho foi o Bhattacharya, com um limiar de aceitação de 95%.

Após a classificação, o *software* gera uma imagem com as áreas classificadas, é possível avaliar o resultado sobre a imagem e conferir se a avaliação foi satisfatória. Se verificada alguma inconsistência, pode-se reativar o treinamento e reclassificar as amostras nas áreas de conflito indicando sua verdadeira classe, isso irá melhorar os resultados finais da classificação.

No módulo classificação, o próximo passo é a elaboração do mapa temático das áreas com os usos do solo, por meio do mapeamento da imagem classificada.

No arquivo temático gerado é possível extrair informações de área das classes, mediante a ferramenta medidas de classe e quantificar as áreas classificadas.

# 3 **RESULTADOS E DISCUSSÃO**

Na segmentação foi possível observar algumas inconsistências em relação às classes desejadas, pois em alguns casos a vegetação em uma mesma classe possui refletância heterogênea em alguns pontos, o que acaba confundindo o sistema.

Outro fato a ser observado é que as imagens foram obtidas em cenas captadas em datas diferentes, o que também altera o padrão de segmentação em razão de a radiação solar ser diferente entre uma imagem e outra.

Essas observações não alteraram o resultado final, pois é possível amenizar e até eliminar muitos erros durante o trabalho, refazendo etapas e melhorando as amostras coletadas como parâmetro de comparação.

A quantificação de áreas resultantes da classificação final da área de preservação permanente do reservatório da UHE Campos Novos é apresentada na Tabela 1.

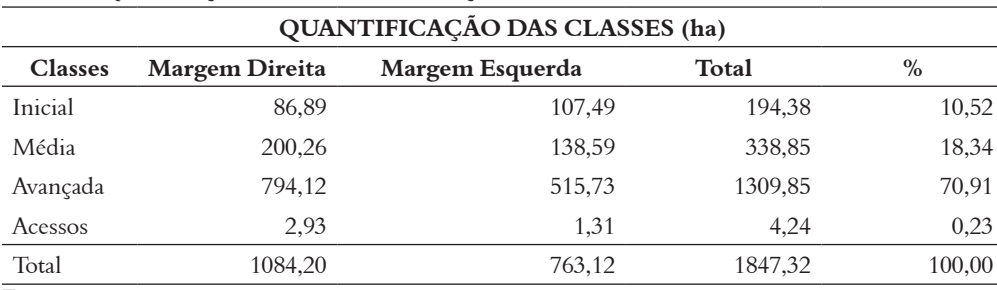

Tabela 1 – Quantificação das classes da classificação

Fonte: os autores.

Os resultados da classificação indicam uma condição favorável à conservação ambiental, a composição da vegetação das áreas do entorno do reservatório no ano 2010 era de 70,91% de estágio avançado, seguida de 18,34% de estágio médio e 10,52% de estágio inicial.

A distribuição das áreas das classes de vegetação e acessos que compõem a área de preservação permanente é representada no Gráfico 1.

Gráfico 1 – Representação da distribuição das classes

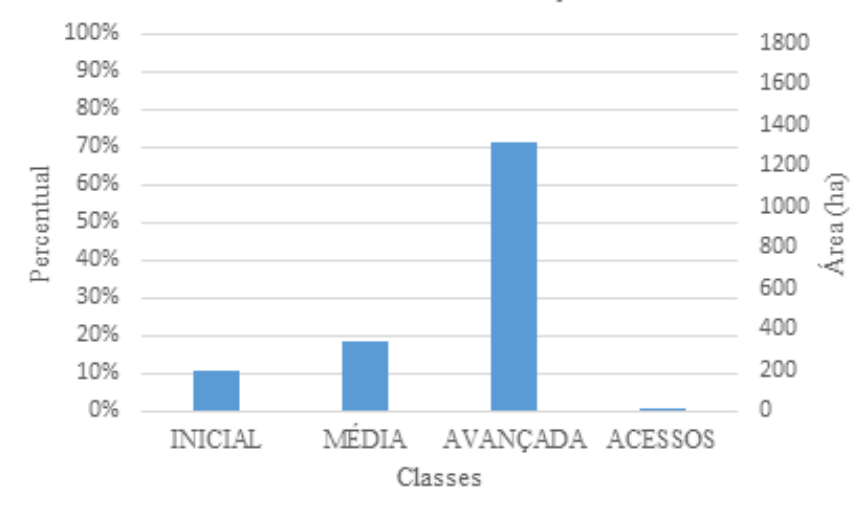

# ESTÁGIOS DE REGENERAÇÃO DA APP

Fonte: os autores.

O Gráfico 1 ilustra a predominância de vegetação em estágio avançado de regeneração; esse fato deve ser atribuído a uma condição anterior à formação do reservatório em que já existia uma floresta no local onde se encontra a área de preservação permanente do reservatório.

As áreas de estágio médio já podem ser consideradas resultantes dos processos de regeneração, por meio do abandono das áreas e processos de recuperação desenvolvidos pelo empreendimento.

Áreas em estágio inicial contemplam as áreas que anteriormente ao empreendimento tinham usos distintos ao que se destinam atualmente, sendo necessário um período de regeneração maior para o estabelecimento da vegetação.

No mapeamento temático gerado pela classificação se pode visualizar a distribuição espacial das classes no entorno do reservatório.

Mapa 1 – Classificação da vegetação da APP do reservatório da UHE Campos Novos

#### CLASSIFICAÇÃO DA VEGETAÇÃO DA APP DO RESERVATÓRIO DA **UHE CAMPOS NOVOS**

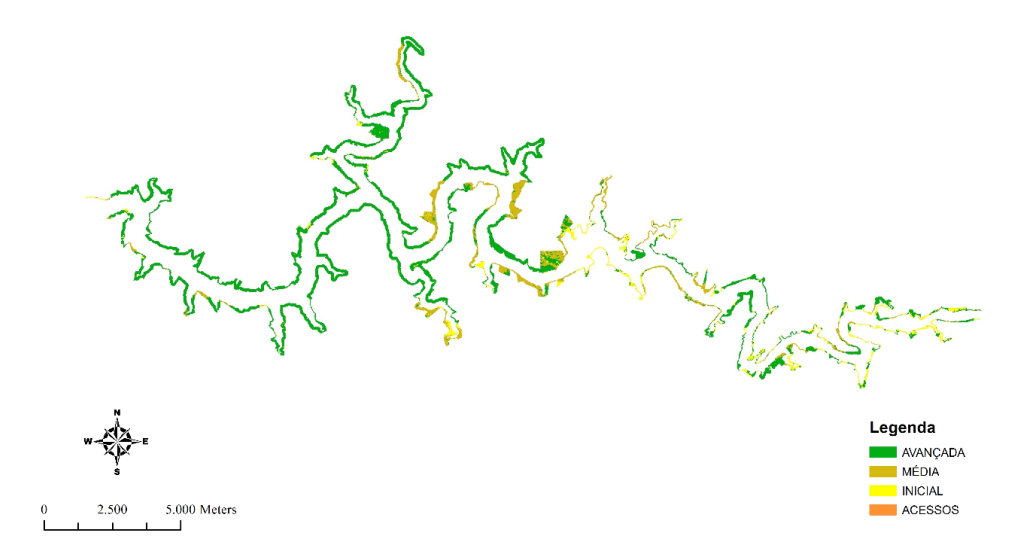

Fonte: os autores.

O Mapa temático resultante da classificação da área de preservação permanente permite avaliar que o trecho inicial do reservatório possui uma área mais preservada do que os trechos médio e final, em que existe a maior concentração de áreas em estágios médio e inicial de regeneração.

Esse tipo de análise é fundamental para ações de conservação e gestão ambiental do entorno ao empreendimento, pois fornece uma série de informações importantes para o planejamento das ações de recuperação e monitoramento das áreas.

# 4 **CONCLUSÃO**

A classificação da imagem de satélite foi satisfatória e evidenciou a composição da vegetação conforme verdade de campo; a vegetação em estágio avançado possui a maior área de abrangência, seguida pelos estágios médio e inicial e os acessos.

A metodologia aplicada para a realização da classificação se mostrou adequada para o tipo de imagem, alguns conflitos foram identificados entre áreas de refletância próxima, porém, os processos de reamostragem e reclassificação permitiram os ajustes necessários para se obter um bom resultado.

O trabalho foi realizado com imagens de satélite captadas no ano 2010 e os resultados obtidos servem de parâmetro para uma análise futura, na qual, com uma imagem atual, será possível avaliar no período de tempo a evolução do desenvolvimento da regeneração da vegetação da área de preservação permanente da UHE Campos Novos.

#### *Evaluation of the successional stages of the vegetation of the permanent preservation area of the HPP Campos Novos reservoir*

*Abstract*

*The classification of the sequential stages of vegetation regeneration is an important process for environmental diagnosis in a permanent preservation area, the use of satellite images for acquisition of this information has become increasingly common and useful. The purpose of this work was to classify the existent vegetation in a permanent preservation area of the Campos Novos hydroelectric power plant, located in the Municipalities of Campos Novos, Celso Ramos, Abdon Batista and Anita Garibaldi, in the state of Santa Catarina. To perform this study it was used images of the high resolution satellite Worldview 2 taken in the year 2010 and for image classification the software SPRING 5.4.1, the methodology applied in the image analysis was "supervised classification by region" with the algorithm Bhattacharya. The obtained result of the area composition, dived 34 regeneration stage of the vegetation is 70.91% advanced, 18.34% average, 10.52% initial and 0.23% access. These results can work as a parameter for future analysis, where with an updated image will be possible to evaluate in a certain period of time the evolution of the vegetation regeneration development in a permanent preservation area.*

### **REFERÊNCIAS**

CÂMARA, G.; DAVIS, C.; MONTEIRO, A. M. V. **Introdução à Ciência da Geoinformação**. São José dos Campos: INPE, 2004.

CAVASSIM JUNIOR, I.; CENTENO, J. A. S. Classificação de uma imagem IKONOS utilizando as técnicas "pixel a pixel" e a análise orientada a região. COLÓQUIO BRASILEIRO DE CIÊNCIAS GEODÉSICAS, 3., 2003, Curitiba. **Anais**... Curitiba, 2003.

CONSELHO NACIONAL DO MEIO AMBIENTE. **Resolução n. 4**, de 04 de maio de 1994. Define os estágios sucessionais das formações vegetais que ocorrem na região de Mata Atlântica em Santa Catarina. Brasília, DF: Conama, 1994.

ENERCAN. **Inventário Florestal da Área a Ser Alagada Pelo Reservatório**. Campos Novos, Santa Catarina, 2003.

ENERCAN. **Plano de Conservação Ambiental e de Usos da Água e do Entorno do Reservatório**. Campos Novos, Santa Catarina, 2014.

KURY, E. B.; VIEIRA, C. A. O. Classificação automática de imagens de alta resolução. WORKSHOP SOBRE GEO-PROCESSAMENTO DA UFV, 1., 2002, Viçosa. **Anais**... Viçosa, 2002.

MENESES, P. R. et al. **Introdução ao processamento de imagens de sensoriamento remoto**. Brasília, DF: UnB, 2012.

MINISTÉRIO DO MEIO AMBIENTE. **Mapas de Cobertura vegetal**. 2014. Disponível em: <[http://www.mma.](http://www.mma.gov.br/component/k2/item/7626?Itemid=926) [gov.br/component/k2/item/7626?Itemid=926>](http://www.mma.gov.br/component/k2/item/7626?Itemid=926). Acesso em: 20 maio 2016.

SANTOS, A. R.; PELUZIO, T. M. de O.; SAITO, N. S. **SPRING 5.1.2. Passo a Passo – Aplicações Práticas**. Alegre: UFES, 2010.

SOARES, A. R.; BEPPLER, M. Estudo Comparativo entre Softwares na Classificação de Imagens de Alta Resolução Espacial. SIMPÓSIO BRASILEIRO DE SENSORIAMENTO REMOTO – SBSR, 16., 2003, Foz do Iguaçu. **Anais**... Foz do Iguaçu, 2013.